# **QGIS Application - Bug report #19555 DWG import overwrites existing Geopackage without warning**

*2018-08-07 10:35 AM - Micha Silver*

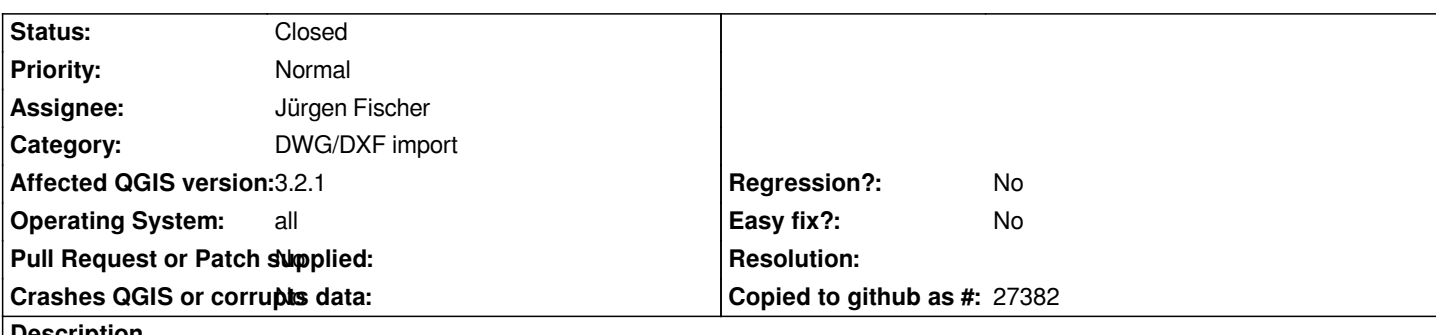

**Description**

*The DWG import function to reads a DWG/DXF file and imports into a Geopackage file. If an existing gpkg file is chosen, it is silently overwritten. A warning should be issued.*

*Furthermore, when opening the "DWG Import" dialog, the previously used gpkg file persists in the Geopackage textbox, so the danger of accidentally overwriting is increased. That dialog should be initialized with all textboxes empty by default.*

## **Associated revisions**

**Revision b74292aa - 2018-10-09 02:51 AM - Loïc Bartoletti** 

*Fixes #19555*

*Adds a QMessageBox if file exists Remove lastDatabase setting to lastDirDatabase. It's dangerous to reuse the last database. Adds a .gpkg extension to filename if not presents.*

#### **History**

**#1 - 2018-09-26 11:20 PM - Jürgen Fischer**

*Why is that dangerous? You can always reimport the original DWG.*

### **#2 - 2018-09-27 07:37 AM - Micha Silver**

*For two reasons:*

 *1. In QGIS (and most applications) a user never expects her files to be overwritten without a warning, and a chance to OK/Cancel.*

2. If I import a second DWG file, it's very easy to overlook the file name from the *first* DWG that persists in the "Geopackage" text box, and then

*overwrite that earlier gpkg by accident.*

*I think that the expected behavior should be: the Geopackage text box should be empty with each invocation of the DWG/DXF Import dialogue, and always issue a warning when overwriting.*

*THanks*

#### **#3 - 2018-10-09 02:50 AM - Anonymous**

*- % Done changed from 0 to 100*

*- Status changed from Open to Closed*

Applied in changeset commit:qgis|b74292aaaeed37ccc20f74ebb12ba364218db149.